# IMDEX ioGAS<sup>TM</sup>

New Features v8.2

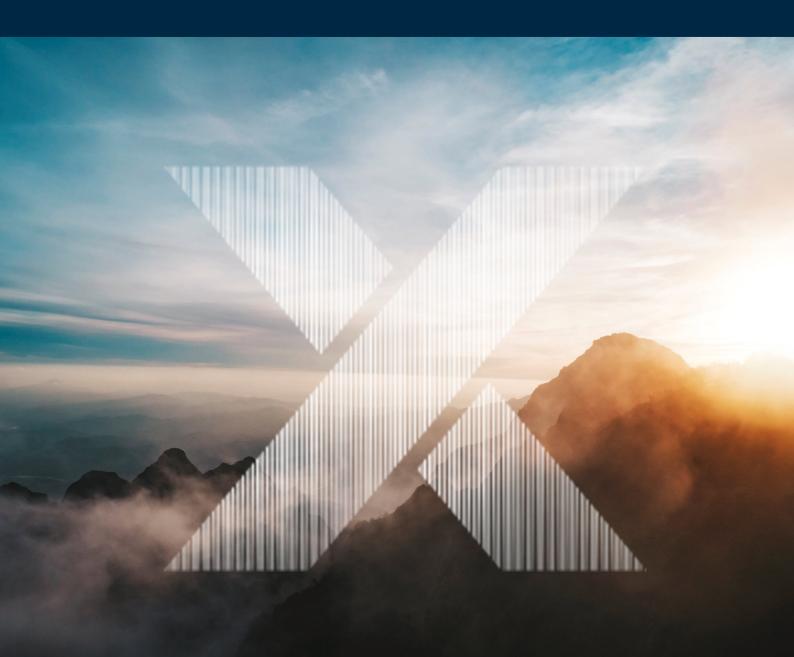

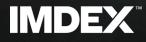

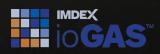

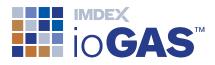

# **Table of Contents**

| Table of Contents                                 | 2  |
|---------------------------------------------------|----|
| What's New in ioGAS 8.2                           |    |
| Drillhole Ribbon                                  |    |
| Display Text and Numeric Data                     | 5  |
| Multi trace stacked strip logs                    | 7  |
| Display multiple holes/variables in single window |    |
| Create/Save Custom Strip Log Schemas              | 9  |
| Set Default Strip Log Preferences                 | 9  |
| Improved Drillhole Selection & Configuration      |    |
| Drillhole Data Compositing                        |    |
| aiSIRIS Strip Log Examples                        |    |
| Display GeoTiff Image in Map Window               |    |
| Improved Publication Capabilities                 | 14 |
| Copy/Export Window                                | 14 |
| Copy/Export Plot                                  |    |
| Copy/Export Legends                               |    |
| Auto Export File Naming                           |    |
| Database Support                                  |    |
| PostgreSQL Import                                 |    |
| Enhanced Analysis Tools                           |    |
| Compositional data transforms ALR & ILR           | 17 |
| Factor Analysis (PCA Varimax Rotation)            | 17 |
| Other Improvements                                |    |
| GUI                                               |    |
| Attribute Manager                                 |    |
| Line plots                                        |    |
| Variable plots                                    |    |
| Gridding                                          |    |
| Mineral and rock nodes                            | 21 |
| Windows                                           |    |
| Select Variables                                  |    |
| Column Properties                                 |    |
| Provided Resources                                |    |
| Quick access toolbar                              |    |
| Export                                            |    |
| XRF Import                                        | 23 |
| Performance                                       | 23 |

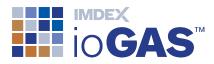

| Installation |  |
|--------------|--|
|--------------|--|

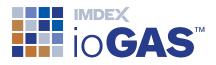

# What's New in ioGAS 8.2

The following is a guide to the new features and improvements in this version of ioGAS.

### **Drillhole Ribbon**

New drillhole ribbon containing expanded functionality for the configuration, creation and display of strip log plots. The ribbon also includes a new tool to composite incoming drillhole data to current data intervals and provides a new location for the existing Wavelet Tessellation tool.

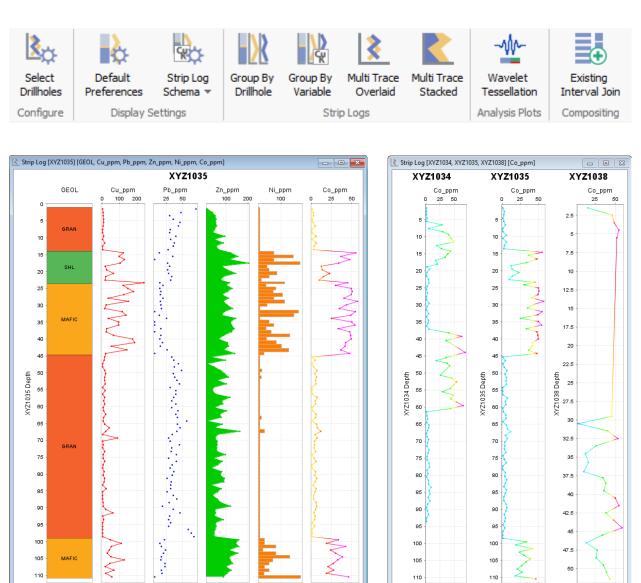

- Display text and numeric drillhole data
- Multi trace stacked strip logs

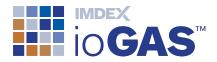

- Display multiple holes/variables in single window
- Create/save custom strip log schemas
- Set default strip log preferences
- Improved drillhole selection & configuration
- Drillhole data compositing

### **Display Text and Numeric Data**

Many new options are now available when displaying numeric and text data in a strip log.

### Numeric column display options

- line
- area (filled line)
- mid-point
- filled bar
- open bar
- Modify line colour and thickness
- Use colour ramp
- Use numeric colour legends
- Scale range axis by drillhole or column min/max values

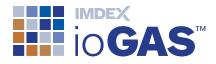

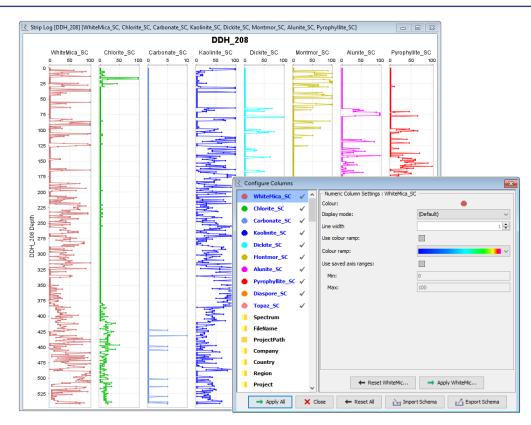

### Text column display options

- Colour text by segment
- Display segment outlines and labels
- Save colour groups as legend files
- Create/load legend files in Attribute Manager
- Create legend files from RGB values

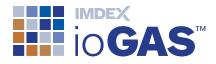

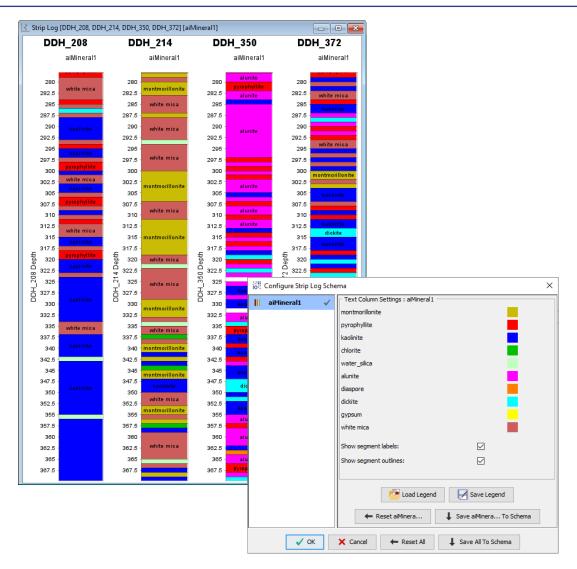

### Multi trace stacked strip logs

Display multiple downhole traces in the one plot "stacked" next to each other to show the contribution of each variable to the cumulated total. The trace contributions can be displayed as raw values or as a percentage of the total.

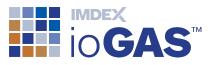

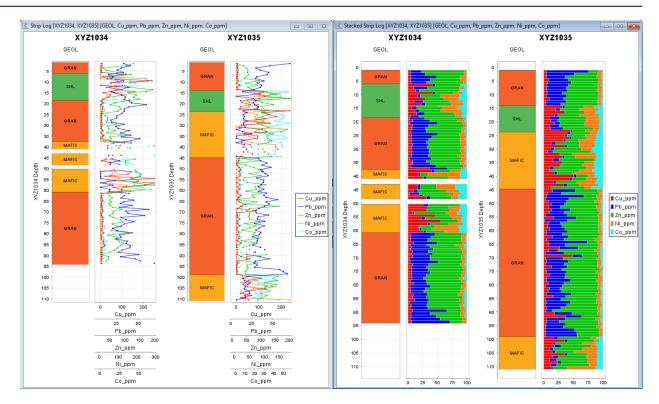

### Display multiple holes/variables in single window

In addition to the existing Group by Drillhole and Group by Variable plots where each a single plot window is created for each drillhole or variable it is now possible to display multiple holes or multiple variables in the same plot window. To switch from single to multi display use the settings in Default Preferences.

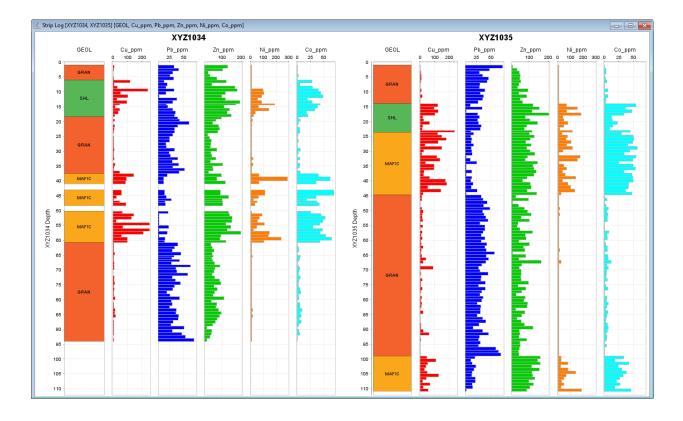

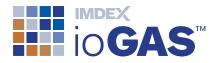

### Create/Save Custom Strip Log Schemas

Create and save custom numeric and text column display settings in a strip log schema:

- Text and numeric data saved to strip log schema
- Export schema to xml file
- · Import schema files and apply to other datasets
- Share schema files with other users

| Configure Columns | ×                                  |
|-------------------|------------------------------------|
| aiMineral4        | Text Column Settings : aiMineral 1 |
| aiMineral5        | montmorillonite                    |
| aiMineral6        | pyrophyllite                       |
| VNIRMinerals      | kaolinite                          |
| Reflectance       | chlorite                           |
| QaQc_Reflect      | water_silica                       |
| SWIRNoise         | alunite                            |
| QaQc_Noise        | diaspore                           |
| QaQc_Quality      | dickite                            |
| QaQc_Water        | gypsum                             |
| WhiteMica SC      | white mica                         |
| Chlorite_SC       | Show segment labels:               |
| Carbonate SC      | Show segment outlines:             |
|                   |                                    |
| Biotite_SC        |                                    |
| Epidote_SC        |                                    |
| Kaolinite_SC      |                                    |
| Dickite_SC        |                                    |
| Halloysite_SC     |                                    |
| Amphibole_SC      |                                    |
| Talc_SC           |                                    |
| Serpentine_SC     | Load Legend Save Legend            |
| Montmor_SC        | ← Reset alMinera → Apply aiMinera  |
| Nontronite_SC     | Keset aminiera     Apply aminiera  |
| Apply All         | Close 🗲 Reset All 🔛 Import Schema  |

### Set Default Strip Log Preferences

Set default display settings for numeric and text columns in single and multi trace plots.

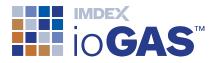

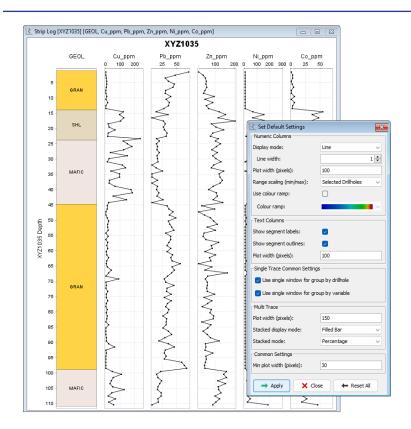

### Improved Drillhole Selection & Configuration

Updated drillhole configuration dialog:

- Re-order drillholes
- Sort in ascending/descending order or by another column in the dataset, e.g. section line, easting, etc.
- Save drillhole selection history
- Exclude intervals with null entries
- Select drillholes via Attribute Map 3D window

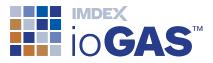

| Drillhole Field                                             |                                                                                                    |        |                               |         |     |
|-------------------------------------------------------------|----------------------------------------------------------------------------------------------------|--------|-------------------------------|---------|-----|
| Drillhole column:                                           | Hole_ID                                                                                                    | ~      |                               |         |     |
| election history:                                           | [XYZ1048, XYZ1049, XYZ1027, XYZ1056, XYZ1054, XYZ1051, XY                                                      | (Z ~   |                               |         |     |
| ort list by values in:                                      |                                                                                                    | ~      |                               |         |     |
| or clist by values in.                                      | None      Ascending      Descending                                                                            |        |                               |         |     |
| Available                                                   |                                                                                                    |        |                               |         |     |
| XYZ1031 [25]<br>XYZ1032 [55]<br>XYZ1033 [5]<br>XYZ1034 [91] | ↓         YYZ1048 [30]           YYZ1049 [86]         YYZ1049 [86]           YYZ1027 [43]         YYZ1056 [58] |        |                               |         |     |
| XYZ1035 [110]                                               | XYZ1054 [70]                                                                                                   | 39     | Attribute Map 3D              |         |     |
| XYZ 1038 [28]<br>XYZ 1039 [23]                              | XYZ1051 [5]<br>XYZ1052 [29]                                                                                    |        | 300                           |         |     |
| XYZ1040 [72]                                                | Æ                                                                                                    |        | 275                           | NORTH   |     |
| XYZ1041 [92]<br>XYZ1042 [105]                               |                                                                                                    |        | 250                           |         |     |
| XYZ1043 [73]                                                | ~ IIIIIIIIIIIIIIIIIIIIIIIIIIIIIIIIIIII                                                                         |        | 225                           |         |     |
|                                                             |                                                                                                    |        | 200                           |         |     |
| omain Axis                                                  |                                                                                                    |        | 175                           |         |     |
| Continuous Variable                                         |                                                                                                    |        | 125                           |         |     |
| O Single Variable                                           |                                                                                                    |        | 100                           |         |     |
| -                                                           |                                                                                                    |        | 75                            | /       |     |
| Column                                                      | <file order=""></file>                                                                                         | ~      | 50                            |         |     |
| <ul> <li>Interval</li> </ul>                                |                                                                                                    |        | जू 25                         |         |     |
| rom column                                                  | DEPTH_FROM                                                                                                    | ~      | P 25<br>25<br>25<br>25<br>-25 | FLEV.   | EAS |
|                                                             |                                                                                                    |        | ⊒ .25                         | •       |     |
| Fo column                                                   | DEPTH_TO                                                                                                    | ~      | -50                           |         | 11  |
|                                                             |                                                                                                    |        | -75                           | / / / / |     |
| /ertical axis                                               | Depth                                                                                                    | ~      | -100                          | -       | 1   |
| Gap Threshold for D                                         | rawing Lines                                                                                                   |        | -125<br>-150                  |         | •   |
|                                                             |                                                                                                    |        | -175                          | J 1     |     |
| Value: 1.0                                                  | (DEPTH_FROM/DEPTH_TO units, e.g. metres)                                                                       |        | -200                          | •       |     |
|                                                             |                                                                                                    |        | -225                          | •       | /   |
| Exclude rows wit                                            | th null values                                                                                                 |        | -250                          | /       |     |
|                                                             |                                                                                                    |        | -275                          |         |     |
|                                                             | 🗸 ок 🗙 с                                                                                                    | Cancel | -300                          |         |     |

### Drillhole Data Compositing

Use the **Existing Interval Join** tool to composite data from an external file to existing drillhole intervals in open ioGAS dataset.

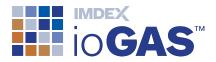

Methods available:

- maximum overlap
- weighted average

| [Colour] | [Shape]                            | [Size] | [Visible] | [Order] | DDH_ID | From | То | Au_ppm | Lithology | Overlap Fractio |
|----------|------------------------------------|--------|-----------|---------|--------|------|----|--------|-----------|-----------------|
| •        |                                    | 6      | Y         | 0       | ABC-01 | 0    | 2  | 4.5    | Basalt    |                 |
| •        |                                    | 6      | Y         | 1       | ABC-01 | 2    | 4  | 2      | Basalt    |                 |
| •        |                                    | 6      | Y         | 2       | ABC-01 | 4    | 6  | 3.5    | Basalt    |                 |
|          | •                                  | 6      | Y         | 3       | ABC-01 | 6    | 8  | 1.8    | Basalt    |                 |
|          | •                                  | 6      | Y         | 4       | ABC-01 | 8    | 10 | 0.1    | Basalt    | 0.63            |
|          |                                    | 6      | Y         | 5       | ABC-01 | 10   | 12 | 0.05   | Granite   |                 |
|          | •                                  | 6      | Y         | 6       | ABC-01 | 12   | 14 | 0.05   | Granite   |                 |
|          | Copy All Copy Selected 7 of 7 rows |        |           |         |        |      |    |        |           |                 |

### aiSIRIS Strip Log Examples

Single and multi trace strip logs using aiSIRIS spectral data.

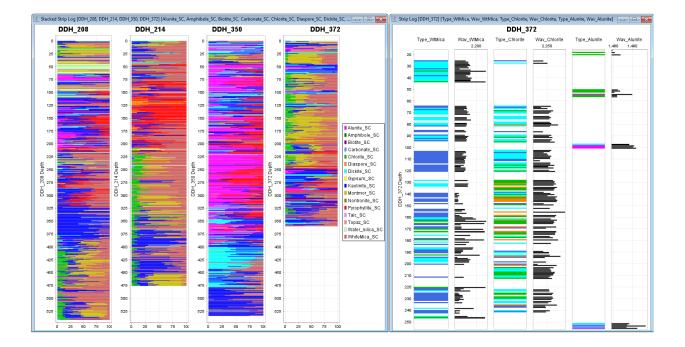

### Display GeoTiff Image in Map Window

Display data points on top of a GeoTiff raster image of geological boundaries, aerial photography, geophysical survey anomalies, etc in an Attribute or Variable Map window.

Images must be in GeoTiff format (\*.tif, \*.tiff) and contain embedded georeference data **in the same projection** as set in the Column Properties dialog within ioGAS.

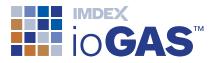

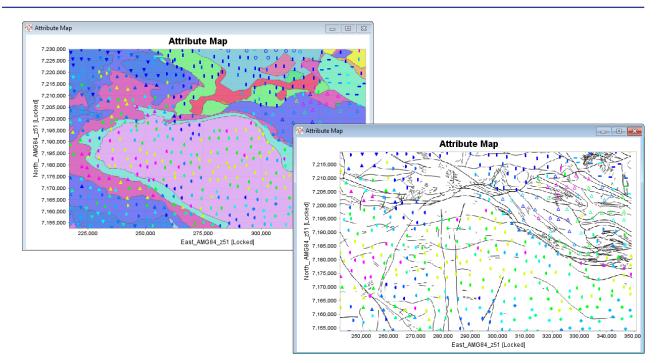

Use the **Load GeoTiff image** button on the map window toolbar to load the raster image. An attribute or variable map window can only load and display one GeoTiff image at a time. Multiple map windows can be open with each containing a different GeoTiff image. The visibility and opacity of the image can be modified using the **GeoTiff image opacity** button.

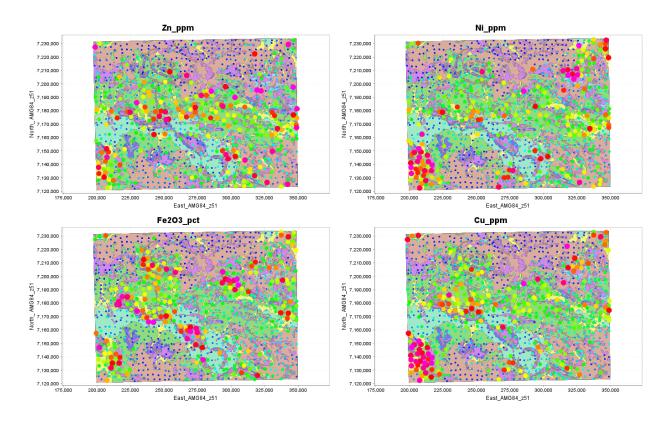

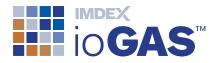

Raster images can be saved within checkpoints and .gas files however it is recommended to keep GeoTiff files as small as possible so as not to impact performance.

### **Improved Publication Capabilities**

Copy or export the contents of entire plot windows or individual plots within a window to be used in reports and presentations. The following copy and export formats are now supported in ioGAS:

- Bitmap (\*.bmp) copy only
- Portable Network Graphic (\*.png)
- Scalable Vector Graphic (\*.svg)
- Encapsulated PostScript File (\*.eps)
- Portable Document Format (\*.pdf) export only

Some window and plot types may not support all copy/export formats.

### **Copy/Export Window**

New copy and export window options are located in the Window band on the Home, Graph, Map, Drillhole and Structure ribbons. Export Window and Export Plots options are also available from the **Save** menu in the **Common** band in all other ribbons.

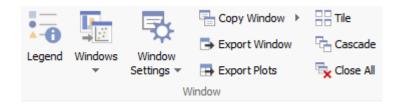

- Copy Window copy plot window contents to clipboard. Use Copy Window View to copy the active window as viewed on screen as BMP image. For scrollable plot windows use the BMP, PNG, SVG and EPS options to copy the entire window contents to clipboard.
- **Export Window** export window contents to file (one file, multiple plots). Where plots are created in a scrollable window the entire window contents are saved to file.

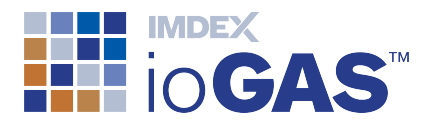

• **Export Plots** - batch export individual plots in current window as separate files (multiple files, one plot per file)

When exporting to PNG, SVG or EPS file formats the output width and height dimensions can be set in pixels. Plot titles and axis labels can be scaled (resized) according to output size or remain fixed.

| Export Settings    | ×      |
|--------------------|--------|
| Total size         |        |
| Width (pixels)     | 512    |
| Height (pixels)    | 504    |
| Lock aspect ratio  |        |
| Scale symbol sizes | 0      |
| Fixed symbol sizes | 0      |
| 🗸 ок 🗙             | Cancel |

When saving to PDF format the output width and height dimensions can be set in millimetres along with page size and orientation.

| Save Image Settings X |                  |        |  |  |  |
|-----------------------|------------------|--------|--|--|--|
| Total size            |                  |        |  |  |  |
| Width (mm)            | 297              |        |  |  |  |
| Height (mm)           | 183              |        |  |  |  |
| Lock aspect ratio     | $\checkmark$     |        |  |  |  |
| Scale symbol sizes    | ۲                |        |  |  |  |
| Fixed symbol sizes    | 0                |        |  |  |  |
| Page size             | A4 210mm x 297mm | $\sim$ |  |  |  |
| Orientation           | Landscape        | $\sim$ |  |  |  |
| VOK X Cancel          |                  |        |  |  |  |

### **Copy/Export Plot**

To copy or export an individual plot use the updated copy and export plot options available from the right-click menu:

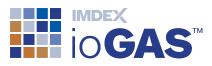

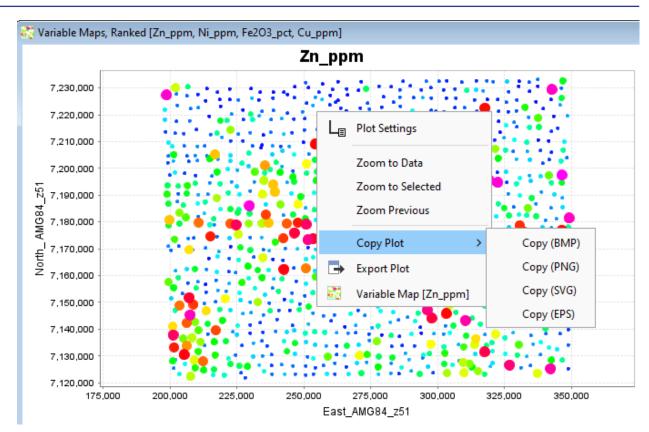

### Copy/Export Legends

Where variable map, grid or point density legends are present in a plot window they are included with all copy or export options. Variable map and grid legends can also be batch exported separately using the button on their respective toolbars.

### Auto Export File Naming

When exporting windows and plots ioGAS automatically enters a file name or a file name prefix when multiple files are to be created. Depending on the type of export the suggested file name may use the window title, plot type or plot title or a combination of these. The file names can be manually customised as well.

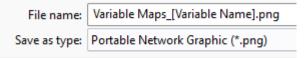

### Database Support

### PostgreSQL Import

Import data from a PostgreSQL database.

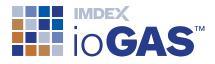

| PostgreSQL Import X |                                    |  |  |  |  |
|---------------------|------------------------------------|--|--|--|--|
| -PostgreSQ          | PostgreSQL Connection Parameters — |  |  |  |  |
| Hostname            | localhost                          |  |  |  |  |
| Port                | 5432                               |  |  |  |  |
| Database            | Project A                          |  |  |  |  |
| SSL                 |                                    |  |  |  |  |
| Username            | ne postgres                        |  |  |  |  |
| Password            | ssword ••••                        |  |  |  |  |
| ✓ OK X Cancel       |                                    |  |  |  |  |

### Enhanced Analysis Tools

### Compositional data transforms ALR & ILR

Isometric Log Ratio (ILR) and Additive Log Ratio (ALR) compositional transformations added to the Analysis ribbon tools.

### Factor Analysis (PCA Varimax Rotation)

Varimax rotation of eigenvalues calculated from Principal Components Analysis (PCA). Launch the varimax rotation from the Scree Plot tab of the PCA Report window.

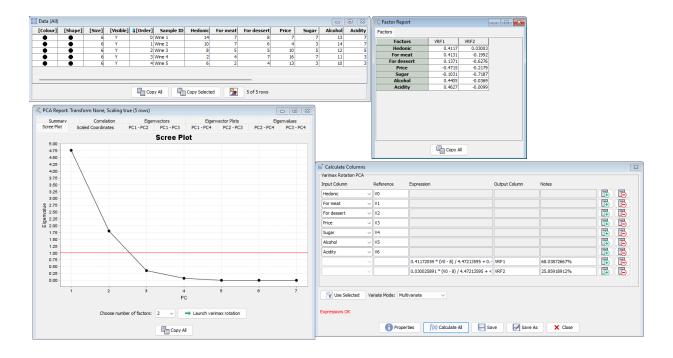

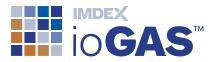

### **Other Improvements**

### GUI

• Windows native file browser

| Ipen File                                                                            |               |                                      |                    |                    |           |
|--------------------------------------------------------------------------------------|---------------|--------------------------------------|--------------------|--------------------|-----------|
| $\leftrightarrow$ $\rightarrow$ $\checkmark$ $\uparrow$ $\stackrel{\bullet}{=}$ « Lo | cal > Prograr | ns > ioAnalytics > ioGAS-64.8.2 > de | emodata v          | C Search demoda    | ta P      |
| Organize 🔻 New folder                                                                |               |                                      |                    |                    | ≣ • 🔲 🤇   |
| 🞍 Downloads                                                                          | *             | Name                                 | Date modified      | Туре               | Size      |
| Documents                                                                            | *             | demo.aiSIRIS.gas                     | 28/06/2024 1:52 AM | ioGAS-64 data file | 323 KB    |
| 🔀 Pictures                                                                           | * .           | io demo.drillhole.gas                | 28/06/2024 1:52 AM | ioGAS-64 data file | 284 KB    |
| 🕖 Music                                                                              | *             | io demo.gas                          | 28/06/2024 1:52 AM | ioGAS-64 data file | 78 KB     |
| 🔀 Videos                                                                             | *             | io demo.stereonets.gas               | 28/06/2024 1:52 AM | ioGAS-64 data file | 26 KB     |
| 👩 ioGAS Dev                                                                          | *             |                                      |                    |                    |           |
| Exports                                                                              |               |                                      |                    |                    |           |
| File name:                                                                           |               |                                      |                    | ✓ ioGAS-64 files   | (*.gas) ~ |
|                                                                                      |               |                                      |                    | Open               | Cancel    |

### Attribute Manager

- create numeric percentile and value legends
- save/load individual colour, shape or size legends
- create colour legend from RGB values
- create reverse colour ramps

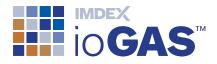

| pefault Colour       Image: state state stat                                                                                                    | 🖢 Attribute Manager    |                  |                                                                       |                                            |                                   |                                        |
|----------------------------------------------------------------------------------------------------|------------------------|------------------|-----------------------------------------------------------------------|--------------------------------------------|-----------------------------------|----------------------------------------|
| befault Colour       3       3 (d)         skunite       208       208       208 (d)         chlorite       208       208 (d)       208 (d)         diaspore       11       11 (d)       11 (d)         gipsom       2       2 (d)       142       142 (d)         gypsum       2       2 (d)       2 (d)       2 (d)       2 (d)         goptophyllite       2       2 (d)       2 (d)       2 (d)       2 (d)         continor(lionite       2       2 (d)       2 (d)       2 (d)       2 (d)         continor(lionite       2       2 (d)       2 (d)       2 (d)       2 (d)       2 (d)         continor(lionite       2       2 (d)       2 (d)       2 (d)       2 (d)       2 (d)       2 (d)         continue       2 (d)       2 (d)                                                                                                    | 💦 Colour - aiMineral 1 | 🚰 Shape - 🛃 Size | - 🍸 Filter -                                                          |                                            |                                   |                                        |
| alunite 208 208 (20 (20 (20 (20 (20 (20 (20 (20 (20 (20                                                                                                    | Name                   | Visible          | Colour                                                                | Rows                                       | Rows visible                      |                                        |
| hlorite       8       8       8       8       8       8       8       8       3       3       3       3       3       3       3       3       3       3       3       3       3       3       3       3       3       3       3       3       3       3       3       3       3       3       3       3       3       3       3       3       3       3       3       3       3       3       3       3       3       3       3       3       3       3       3       3       3       3       3       3       3       3       3       3       3       3       3       3       3       3       3       3       3       3       3       3       3       3       3       3       3       3       3       3       3       3       3       3       3       3       3       3       3       3       3       3       3       3       3       3       3       3       3       3       3       3       3       3       3       3       3       3       3       3       3       3       3       3<                                                                                                    | Default Colour         | Sec.             | •                                                                     | 3                                          |                                   | 3                                      |
| diaspore       11       11 (1)         dickite       142       142 (2)         gypsum       2       2 (2)         acolinite       541       541 (92)         nontmorillonite       287       287 (144)         pyrophyllite       215       215 (2)         water_silica       44       443 (152)         white mica       448       448 (152)         Image: Second Second Sec                                                                                                    | alunite                |                  | •                                                                     |                                            |                                   |                                        |
| idkite vypsum 2 142 142 (2<br>vypsum 2 2 2 (2<br>caalinite 541 541 (92<br>souther silica 44 541 (92<br>vater_silica 44 44 (3<br>444 444 (3<br>448 (152<br>↓ 10 Equal Bins ↓ ↓ ↓ ↓ ↓ ↓ ↓ ↓ ↓ ↓ ↓ ↓ ↓ ↓ ↓ ↓ ↓ ↓ ↓                                                                                                    |                        |                  | •                                                                     | -                                          |                                   |                                        |
| pypsum<br>aaolinite<br>aaolinite<br>byprophyllite<br>yyprophyllite<br>yyprophyllite<br>avetr_glica<br>white mica<br>215<br>215<br>215<br>215<br>215<br>215<br>215<br>215                                                                                                    |                        | =                |                                                                       |                                            |                                   |                                        |
| aolinite 541 541 (92<br>pyrophyllite 215 215 (14)<br>215 215 215 (25)<br>215 215 (25)<br>215 215 (25)<br>215 215 (25)<br>215 215 (25)<br>215 215 (25)<br>215 215 (25)<br>216 214 44 (3)<br>444 44 (3)<br>448 448 (15)<br>200 215 215 (25)<br>200 210 200 200 200 200 200 200 200 200                                                                                                    |                        |                  |                                                                       |                                            |                                   |                                        |
| nontmorillonite 287 287 (144<br>pyrophyllite 215 215 (2<br>water_silica 44 44 (152<br>448 448 (152<br>white mica 448 448 (152<br>white mica 448 448 (152<br>a 448 448 (152<br>a 448 (152<br>a 50<br>a 128 5 158<br>a 128 5 158<br>a 128 5 128<br>a 128 5 128<br>a 128                                                                                                    |                        |                  | -                                                                     | -                                          |                                   |                                        |
| byrophyllite<br>water_slica<br>white mica<br>white mica<br>white<br>white mica<br>white mica<br>white<br>white mica<br>white mica<br>white<br>white<br>white<br>white<br>white<br>white<br>white<br>white<br>white<br>white<br>white<br>white<br>white<br>white<br>white<br>white<br>white<br>white<br>white<br>white<br>white<br>white<br>white<br>w | montmorillonite        |                  |                                                                       |                                            |                                   |                                        |
| water_silica       44       44 (3         white mica       448       448 (152         Image: Spectrum       10 Equal Bins       Image: Spectrum       Image: Spectrum         Image: Operating the spectrum       10 Equal Bins       Image: Spectrum       Image: Spectrum         Image: Operating the spectrum       10 Equal Bins       Image: Spectrum       Image: Operating the spectrum         Image: Operating the spectrum       10 Equal Bins       Image: Operating the spectrum       Image: Operating the spectrum       Image: Operating the spectrum         Image: Operating the spectrum       10 Equal Bins       Image: Operating the spectrum       Image: Operating the spectrum       Image: Operating the spectrum         Image: Operating the spectrum       Image: Operating the spectrum       Image: Operating the spectrum       Image: Operating the spectrum         Image: Operating the spectrum       Image: Operating the spectrum       Image: Operating the spectrum       Image: Operating the spectrum       Image: Operating the spectrum         Image: Operating the spectrum       Image: Operating the spectrum       Image: Operating the spectrum       Image: Operating the spectrum       Image: Operating the spectrum         Image: Operating the spectrum       Image: Operating the spectrum       Image: Operating the spectrum       Image: Operating the spectrum       Image: Operating the spectrum                                                                                                    | pyrophyllite           |                  | i i i i i i i i i i i i i i i i i i i                                 |                                            |                                   |                                        |
| white mica 448 448 (152<br>white mica 600al<br>ipectrum 10 Equal Bins 6 All Creater Auto-Attribution<br>All Visible 7 All Invisible 7 Invert Visibility 7 Save Legend 7 Load Legen<br>Mineral Red Green 8 Iue<br>actinolite 128 255 255<br>alunite 255 0 255<br>alunite 255 0 255<br>alunite 255 0 255<br>alunite 255 0 255<br>alunite 255 0 255<br>alunite 255 128 0<br>ankerite 128 255 255<br>apophyllite 119 55 159<br>azurite 128 255 128<br>beryl 0 0 128<br>biotite 128 0 128<br>biotite 128                                                                                                    | water_silica           |                  |                                                                       | 44                                         |                                   |                                        |
| ipectrum 10 Equal Bins   All Visible   All Visible   All Visible   Mineral   Red   Green   Blue   actinolite   128   255   alunite   255   0   10   10   10   11   11   11   11   128   128   128   128   128   128   128   128   128   128   128   128   128   128   128   128   128   128   128   128   128   128   128   128   128   128   128   128   128   128   128   128   128   128   128   128   128   128   128   128   128   128   128   129   134   165                                                                                                    | white mica             |                  | •                                                                     | 448                                        |                                   | 448 (                                  |
| All Visible     All Invisible     All Invisible     All Invisible     All Visible     All Visible                                                                                                    | <b>•</b>               |                  | Empty                                                                 | 🔁 All                                      |                                   | Globa                                  |
| Mineral<br>actinolite         Red<br>128         Green<br>255         Blue<br>255           alunite         255         0         255           alunite_Ca         255         0         255           alunite_Ca         255         0         255           amphibole         0         128         0           ankerite         255         128         0           antlerite         119         55         159           azurite         128         255         128           beryl         0         0         128           biotite         128         0         128           boehmite         128         255         125           brochantite         29         134         165                                                                                                    | Spectrum ~             | 10 Equal Bins    | · •                                                                   |                                            |                                   | Auto-Attr                              |
| actinolite       128       255         alunite       255       0       255         alunite_Ca       255       0       255         amphibole       0       1128       0         ankerite       255       1128       0         antlerite       1128       255       159         azurite       119       555       159         azurite       128       255       128         beryl       0       0       128         boohmite       128       255       128         boohmite       128       0       128         boohmite       128       125       125                                                                                                    | All Visible            | 🔌 All Invisible  | 💦 Invert Visibility                                                   | Save Legen                                 | d 🗾                               | Load Leg                               |
| actinolite       128       255         alunite       255       0       255         alunite_Ca       255       0       255         amphibole       0       1128       0         ankerite       255       1128       0         antlerite       1128       255       159         azurite       119       555       159         azurite       128       255       128         beryl       0       0       128         boohmite       128       255       128         boohmite       128       0       128         boohmite       128       125       125                                                                                                    |                        |                  | Minoral                                                               | Ded                                        | Crean                             | Dive                                   |
| alunite       255       0       255         alunite_Ca       255       0       255         amphibole       0       1128       0         ankerite       255       1128       0         antlerite       1128       255       159         azorite       1128       255       128         beryl       0       0       128         boohmite       128       0       128         boohmite       128       255       125                                                                                                    |                        |                  |                                                                       |                                            |                                   |                                        |
| alunite_Ca2550255amphibole01280ankerite2551280antlerite128255255apophyllite11955159azurite128255128beryl00128biotite1280128boehmite128255125brochantite29134165                                                                                                    |                        |                  |                                                                       |                                            |                                   |                                        |
| amphibole       0       128       0         ankerite       255       128       0         antlerite       128       255       255         apophyllite       119       55       159         azurite       128       255       128         beryl       0       0       128         biotite       128       0       128         boehmite       128       255       125         brochantite       29       134       165                                                                                                    |                        |                  |                                                                       |                                            | -                                 |                                        |
| ankerite       255       128       0         antlerite       128       255       255         apophyllite       119       55       159         azurite       128       255       128         beryl       0       0       128         biotite       128       0       128         boehmite       128       255       125         brochantite       29       134       165                                                                                                    |                        |                  | _                                                                     |                                            | -                                 |                                        |
| apophyllite       119       55       159         azurite       128       255       128         beryl       0       0       128         biotite       128       0       128         boehmite       128       255       125         brochantite       29       134       165                                                                                                    |                        |                  |                                                                       | 255                                        | 128                               | 0                                      |
| azurite       128       255       128         beryl       0       0       128         biotite       128       0       128         boehmite       128       255       125         brochantite       29       134       165                                                                                                    |                        |                  |                                                                       |                                            | 255                               | 255                                    |
| beryl       0       128         biotite       128       128         boehmite       128       255         brochantite       29       134                                                                                                    |                        |                  | antlerite                                                             | 128                                        | 233                               | 255                                    |
| biotite         128         0         128           boehmite         128         255         125           brochantite         29         134         165                                                                                                    |                        |                  |                                                                       | 119                                        | 55                                | 159                                    |
| boehmite         128         255         125           brochantite         29         134         165                                                                                                    |                        |                  | apophyllite<br>azurite                                                | 119<br>128                                 | 55<br>255                         | 159<br>128                             |
| brochantite 29 134 165                                                                                                    |                        |                  | apophyllite<br>azurite<br>beryl                                       | 119<br>128<br>0                            | 55<br>255<br>0                    | 159<br>128<br>128                      |
|                                                                                                    |                        |                  | apophyllite<br>azurite<br>beryl<br>biotite                            | 119<br>128<br>0<br>128                     | 55<br>255<br>0<br>0               | 159<br>128<br>128<br>128               |
| prucite 64 64 0                                                                                                    |                        |                  | apophyllite<br>azurite<br>beryl<br>biotite<br>boehmite                | 119<br>128<br>0<br>128<br>128              | 55<br>255<br>0<br>0<br>255        | 159<br>128<br>128<br>128<br>125        |
| caalunite 255 192 128                                                                                                    |                        |                  | apophyllite<br>azurite<br>beryl<br>biotite<br>boehmite<br>brochantite | 119<br>128<br>0<br>128<br>128<br>128<br>29 | 55<br>255<br>0<br>0<br>255<br>134 | 159<br>128<br>128<br>128<br>125<br>165 |

# Load attribute legend × Attributes to load Colour Auto-att on: aiMineral Shape Auto-att on: Size Auto-att on: Filter Auto-att on: Filter Auto-att on: V Match existing attributes only V OK × Cancel

### Line plots

- support for single trace line plots
- support for multi trace stacked line plots
- display text column data
- display mineral and rock node lines

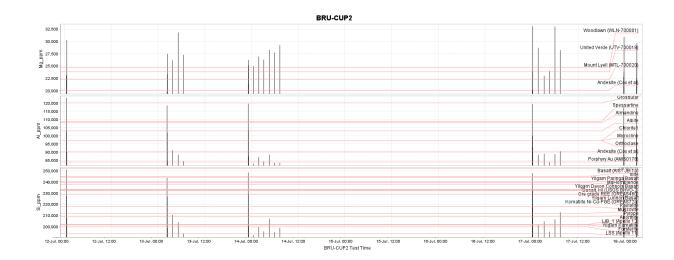

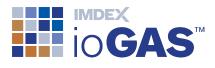

### Variable plots

• create non-spatial variable plots, e.g. use UMAP or t-SNE dimensions as the plot axes to explain how a data is clustered:

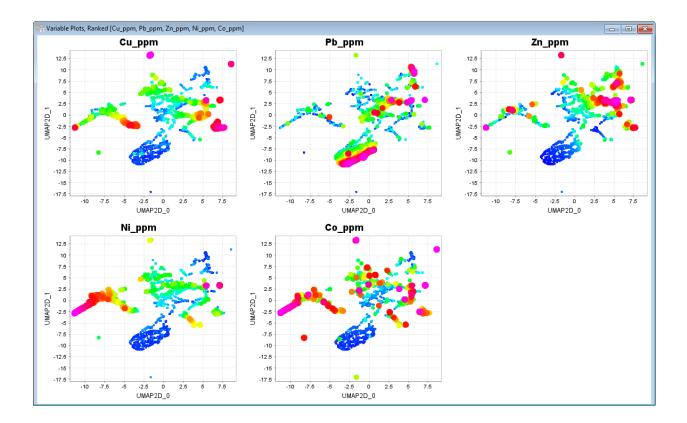

### Gridding

- export grids in custom projections to ER Mapper file format
- select from other Attribute Manager bin ranges or set custom bin ranges

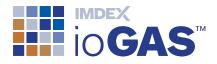

| 🛃 Make Grids                       | ×                                 |  |  |  |  |
|------------------------------------|-----------------------------------|--|--|--|--|
| Pre-Gridding Operation             | Maximum of Cell $\checkmark$      |  |  |  |  |
| Cell Size X (map units)            | 1.98                              |  |  |  |  |
| Cell Size Y (map units)            | 1.98                              |  |  |  |  |
| Search Radius (cells)              | 6 ~                               |  |  |  |  |
| Extend grid by search radius       |                                   |  |  |  |  |
| Minimum Smoothing Radius (cells)   | 3 ~                               |  |  |  |  |
| Post Gridding Operation            | Use Other Bin Range $\qquad \lor$ |  |  |  |  |
| Other Bin Range                    | Progressive Half $\sim$           |  |  |  |  |
| Colouring Operation                |                                   |  |  |  |  |
| Shading Direction                  | N ~                               |  |  |  |  |
| Shading Brightness                 | 4 ~                               |  |  |  |  |
| No Data Colour                     | Grey 🗸                            |  |  |  |  |
|                                    | 260 x 269                         |  |  |  |  |
| OK Reset Cell Size Reset All Close |                                   |  |  |  |  |

### Mineral and rock nodes

 modify node colour, outline, size and label parameters in Plot Window Style Settings

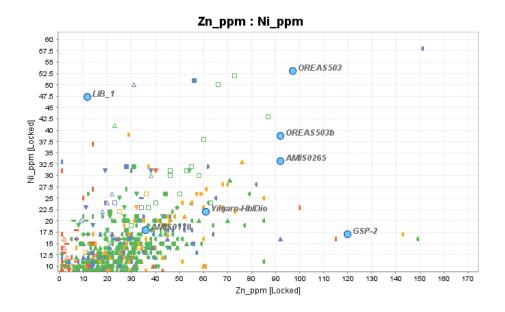

• zoom to nodes option on plot right-click menu

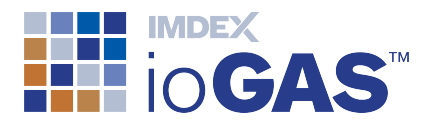

### Windows

• Close window and Close all but this window options added to right-click menu in windows list

|                                           | <b>₽</b> , <b>-</b> C                                             |                             | ⊠ • ☆ • 🗖 • 🔂 🕗            |  |  |  |  |  |
|-------------------------------------------|-------------------------------------------------------------------|-----------------------------|----------------------------|--|--|--|--|--|
|                                           | Tile                                                              |                             |                            |  |  |  |  |  |
| 暍                                         | Cascade                                                           |                             |                            |  |  |  |  |  |
| <b>~</b> ×                                | Close All                                                         |                             |                            |  |  |  |  |  |
| —                                         | Minimise All                                                      |                             |                            |  |  |  |  |  |
| P                                         | Restore All                                                       |                             |                            |  |  |  |  |  |
| 2                                         | XY Plot [Cu_ppm, Pb_ppm, Zn_ppm, Ni_ppm, Co_ppm]                  |                             |                            |  |  |  |  |  |
| $ \  \  \  \  \  \  \  \  \  \  \  \  \ $ | Probability Plot [C                                               | u_ppm, Pb_ppm, Zn_ppm, Ni_p | pm, Co_ppm]                |  |  |  |  |  |
| 32                                        | Attribute Map                                                     |                             |                            |  |  |  |  |  |
|                                           | Variable Manager Danked ICu. com Db. com Zo. com, Ni_ppm, Co_ppm] |                             |                            |  |  |  |  |  |
| Ä                                         | Ternary Plu                                                       | Centre window               |                            |  |  |  |  |  |
| #                                         | Tukey Box                                                         | Close window                | m, Zn_ppm, Ni_ppm, Co_ppm] |  |  |  |  |  |
|                                           | Olivine Cor                                                       | Close all but this window   | ı)/Al (Molar)]             |  |  |  |  |  |

### **Select Variables**

• save text and non-aliased numeric variables in user groups

### **Column Properties**

- SIRGAS 2000 UTM projection
- add EPSG code to projection name

### **Provided Resources**

- Niggli diagrams
- Niggli calculations
- aiSIRIS demo workflow

### Quick access toolbar

• shortcut to application settings

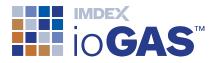

### Export

export summary stats, frequency table, crossTab and correlation results to csv/txt file

### **XRF Import**

• Vanta Max (V2MR) (50) & (40) detection limit parameters

### Performance

• disable processing in high-CPU load plots while minimised

### Installation

• upgrade to Java 17